## Tabla de contenido

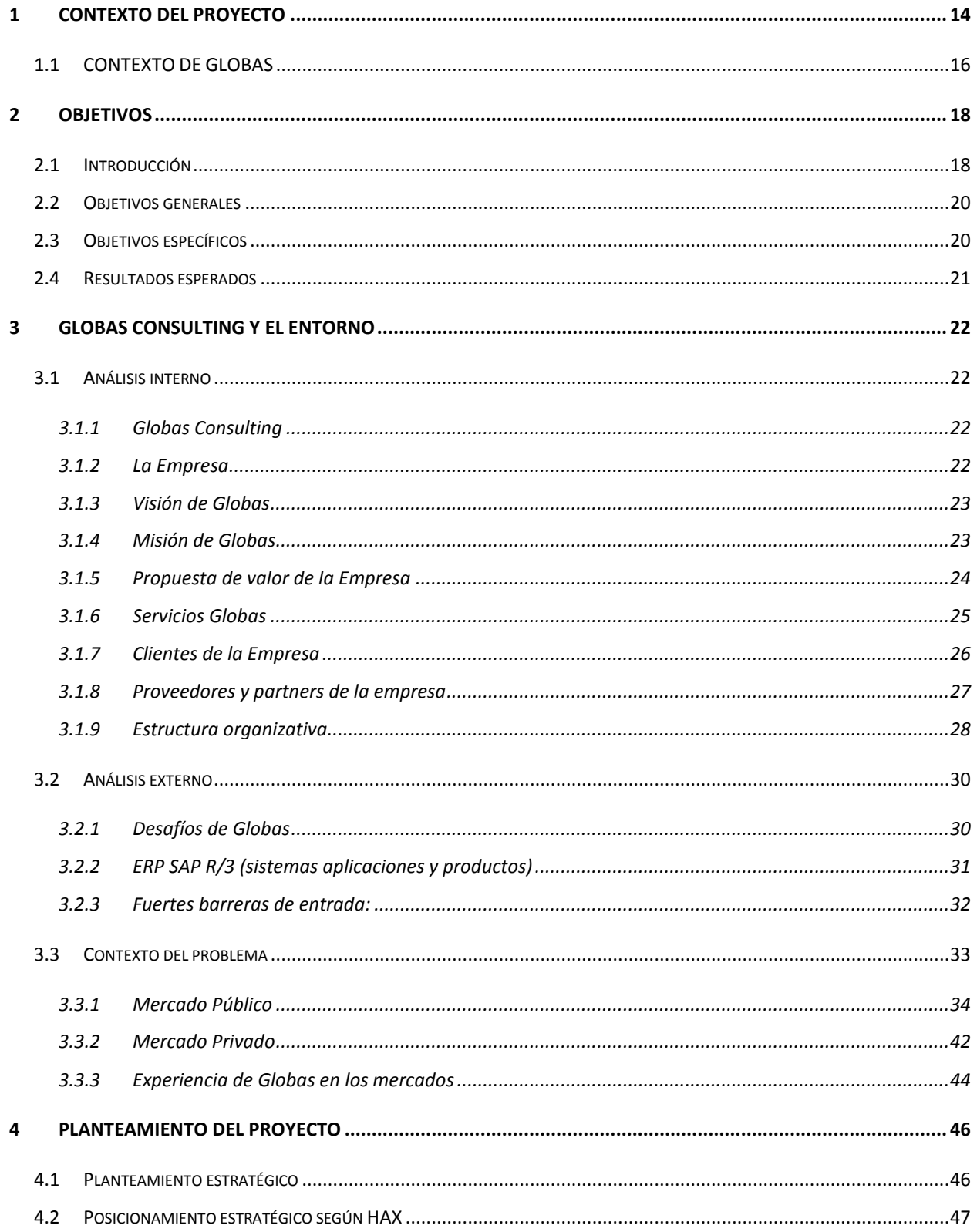

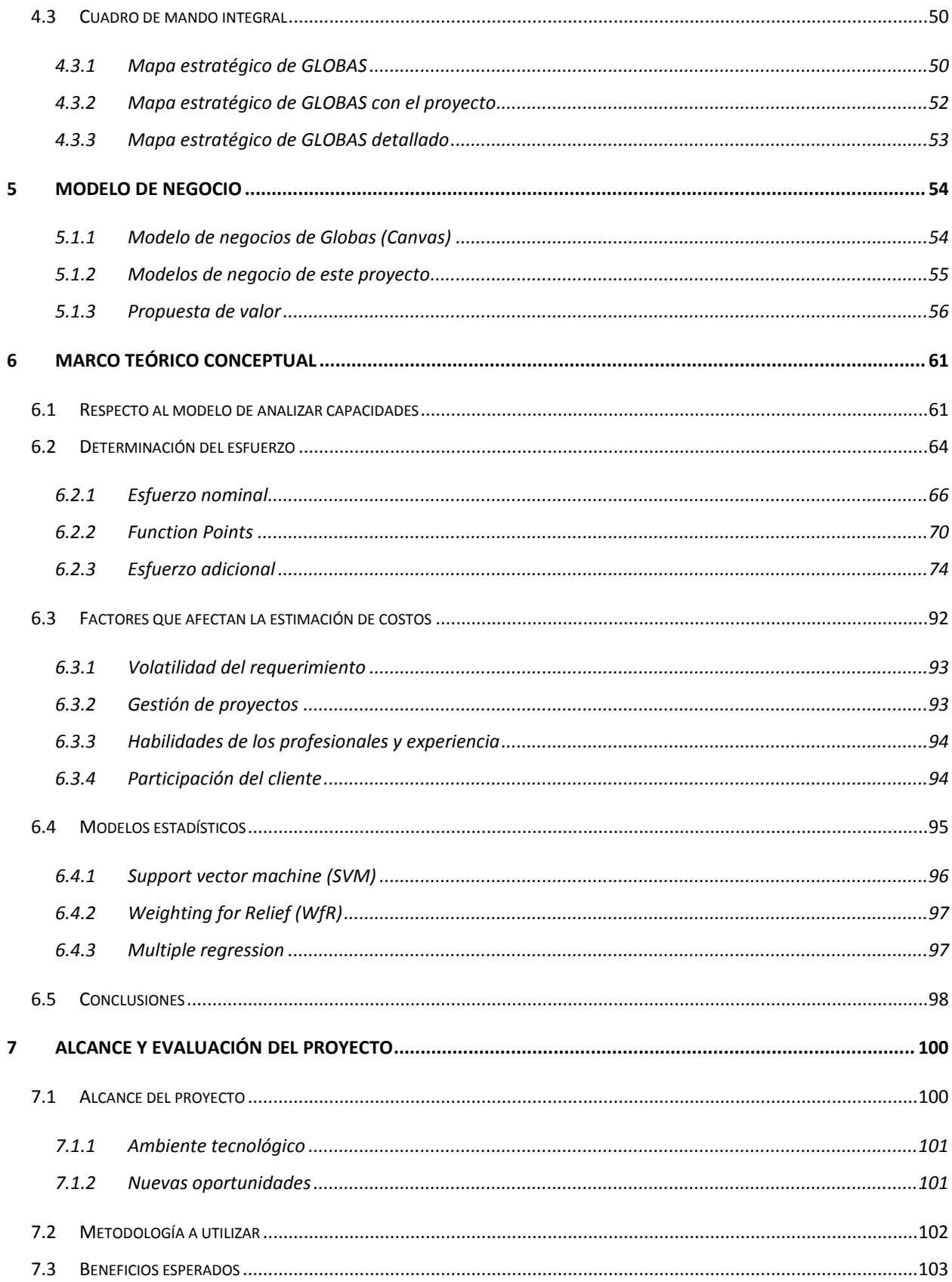

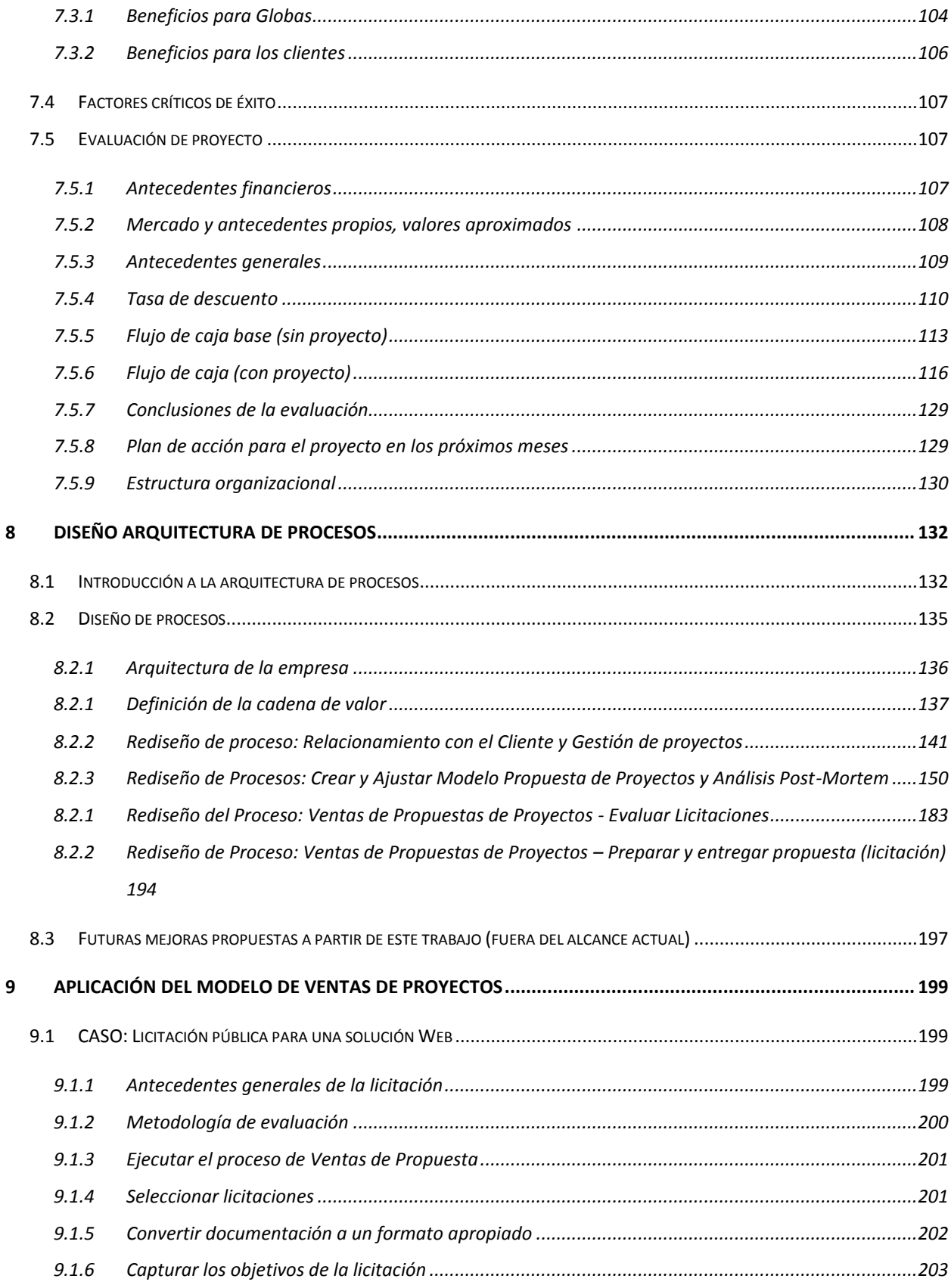

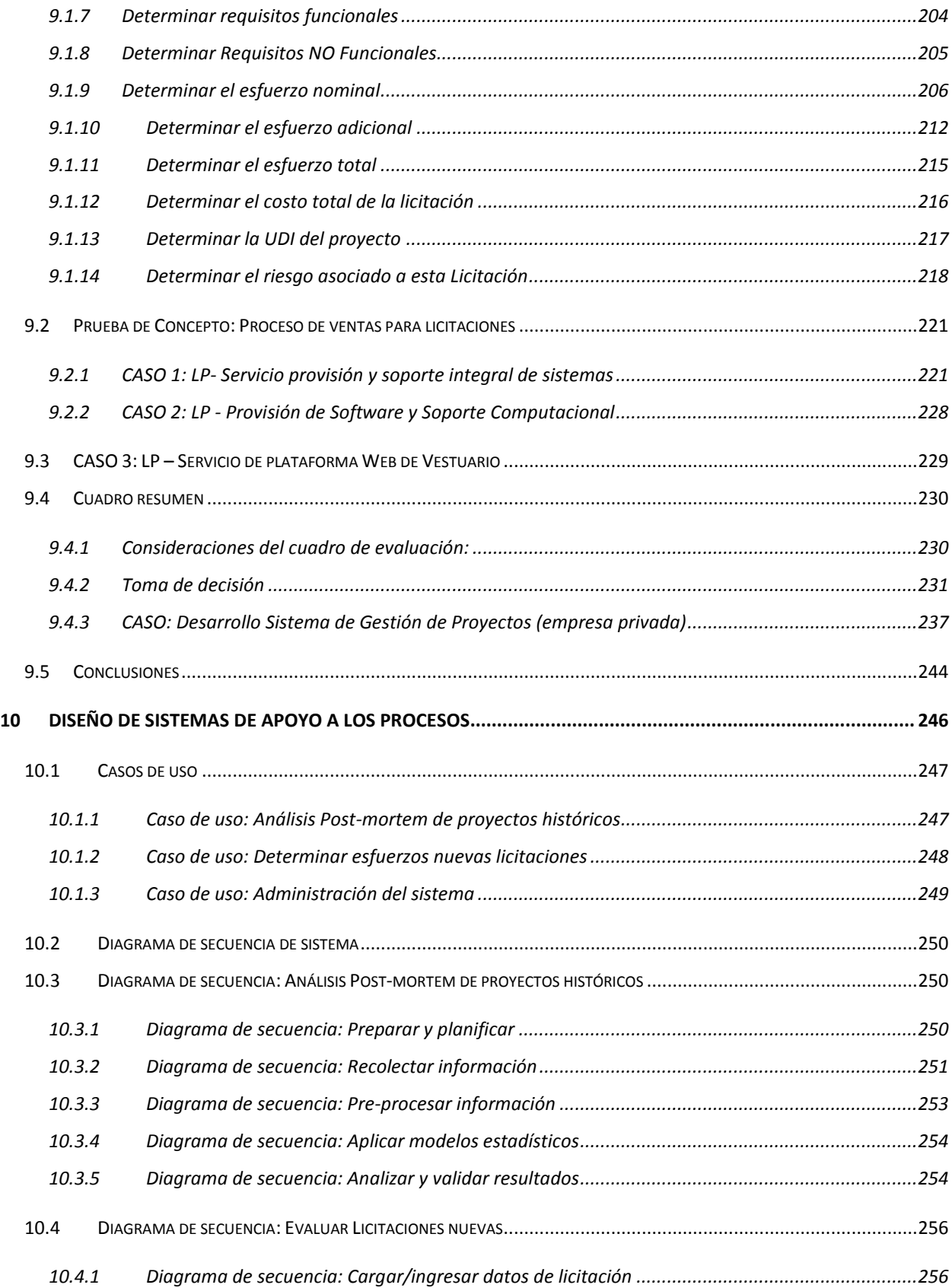

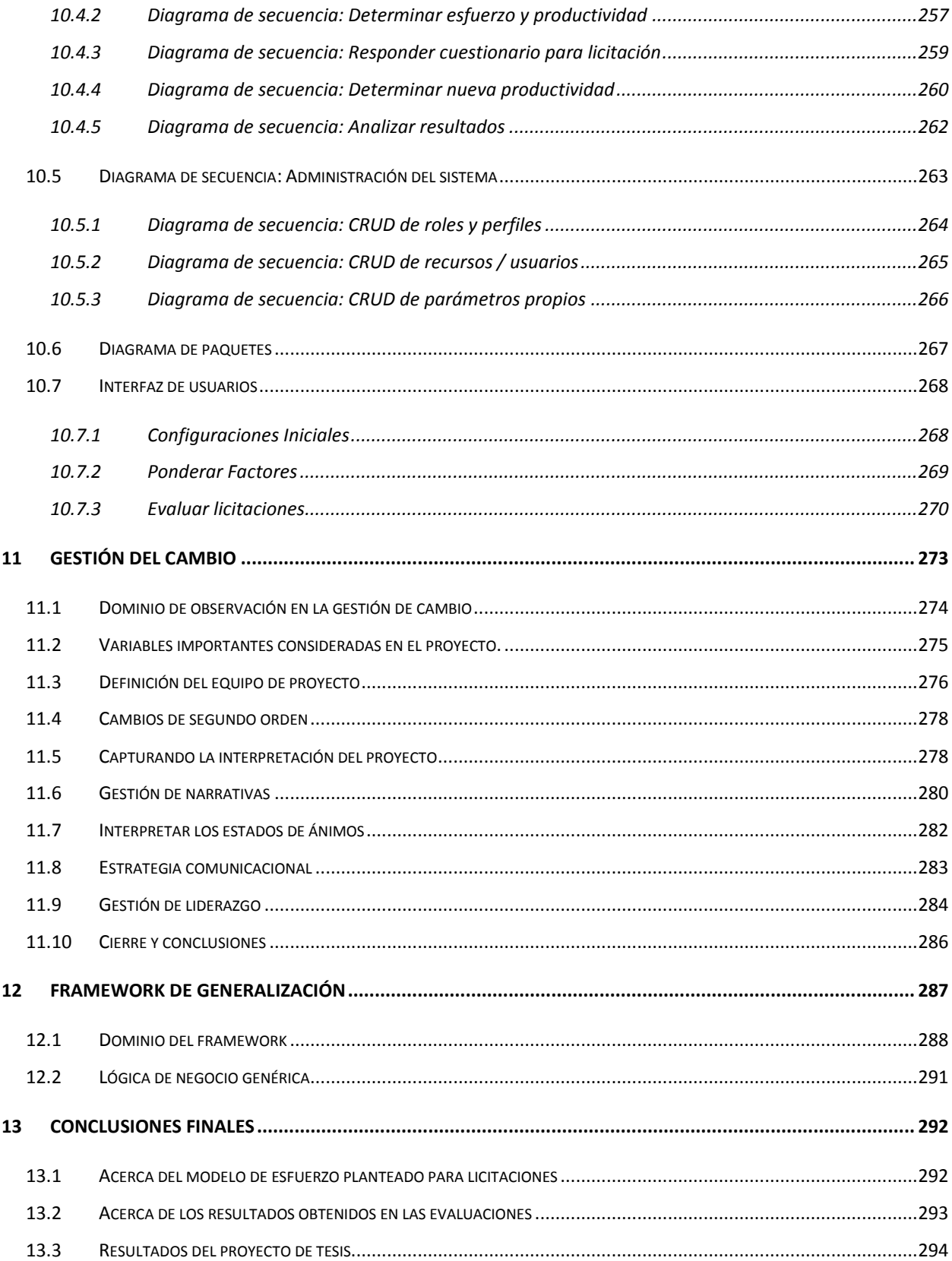

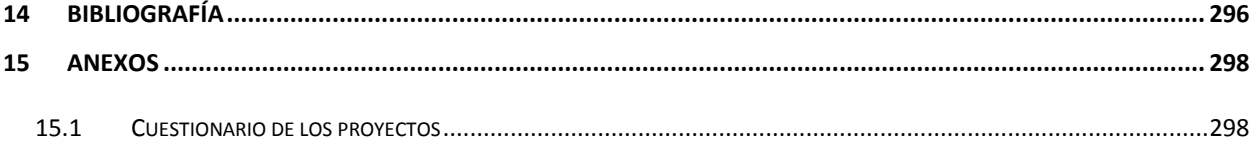

## TABLA DE ILUSTRACIONES

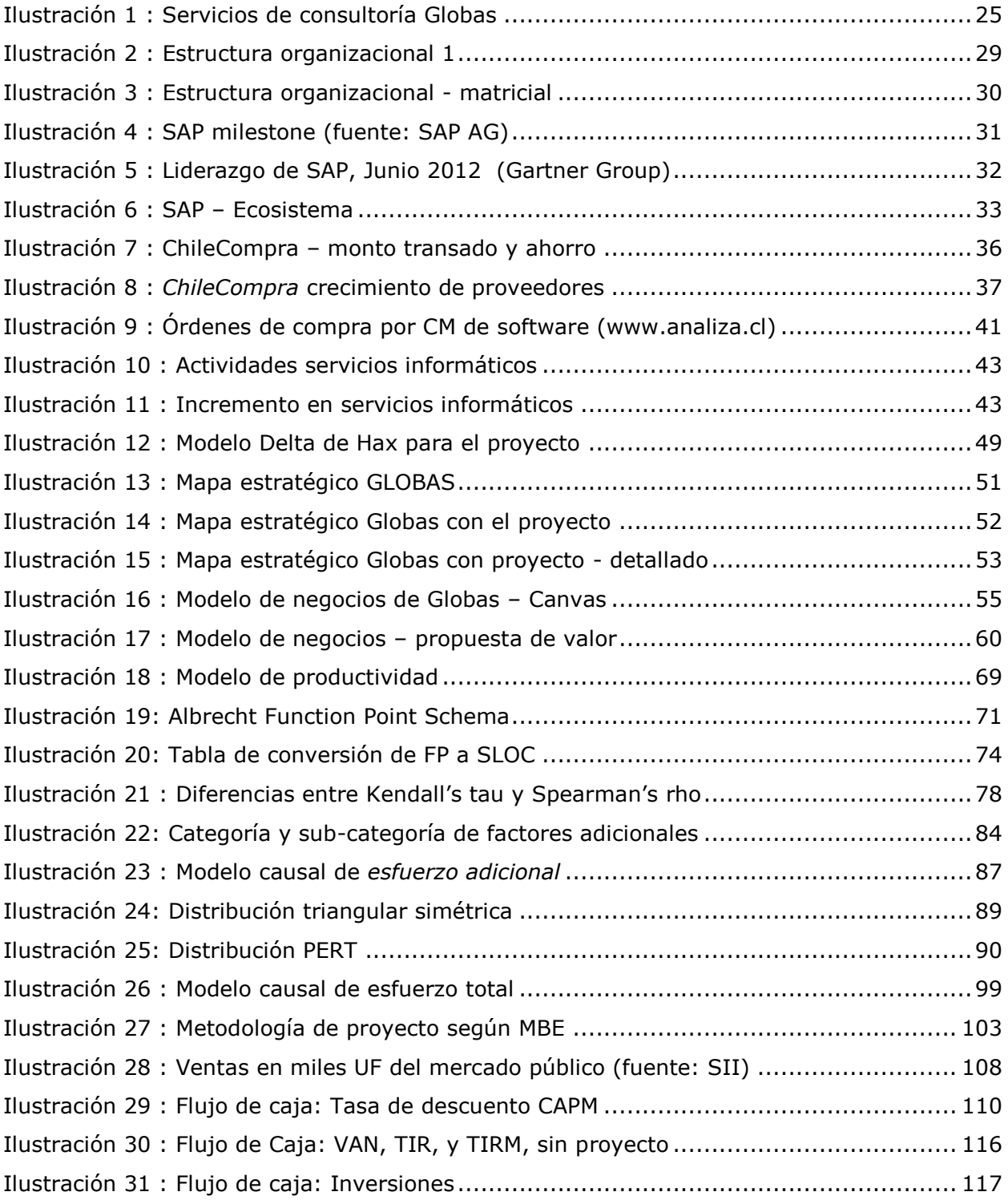

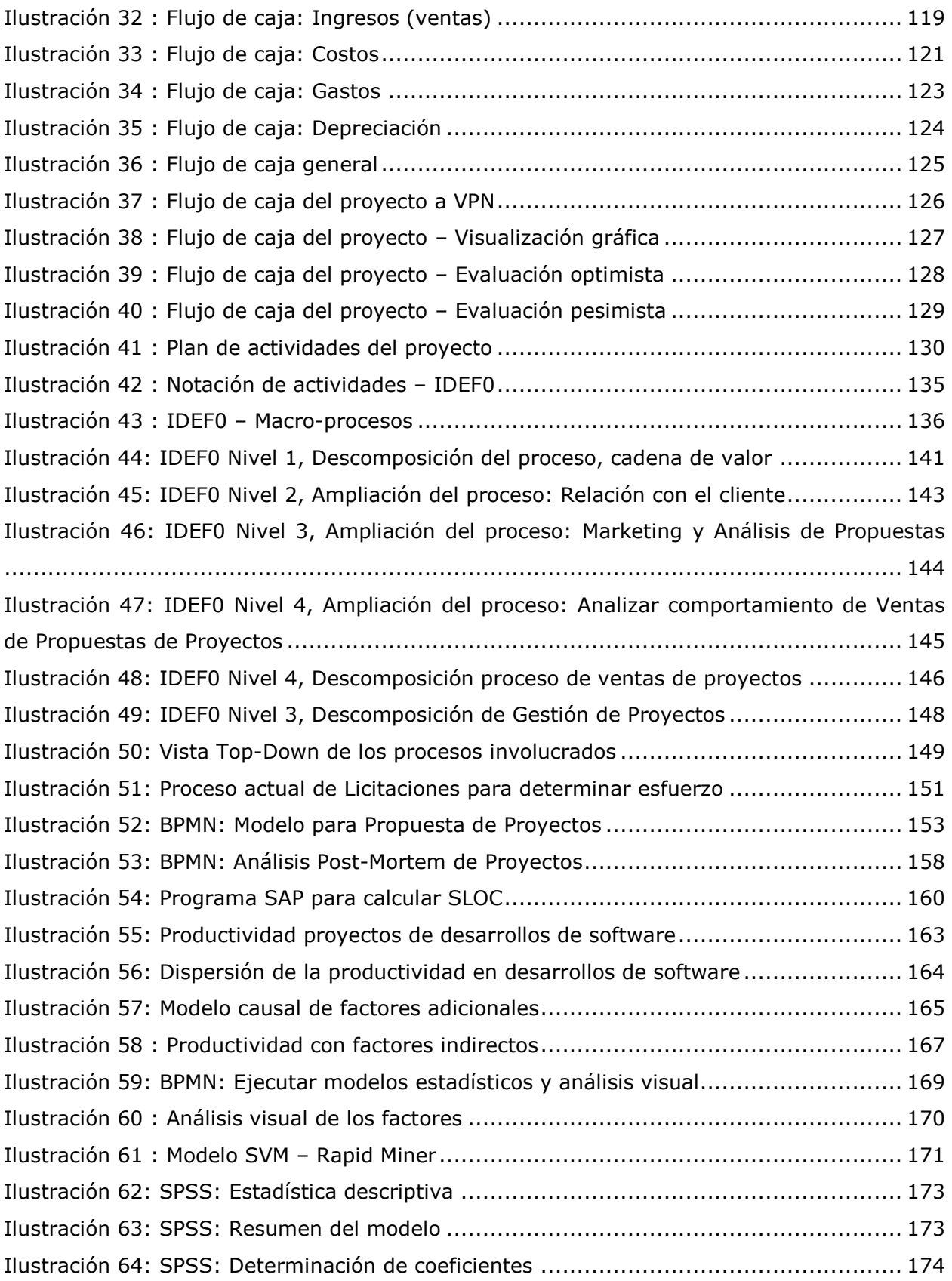

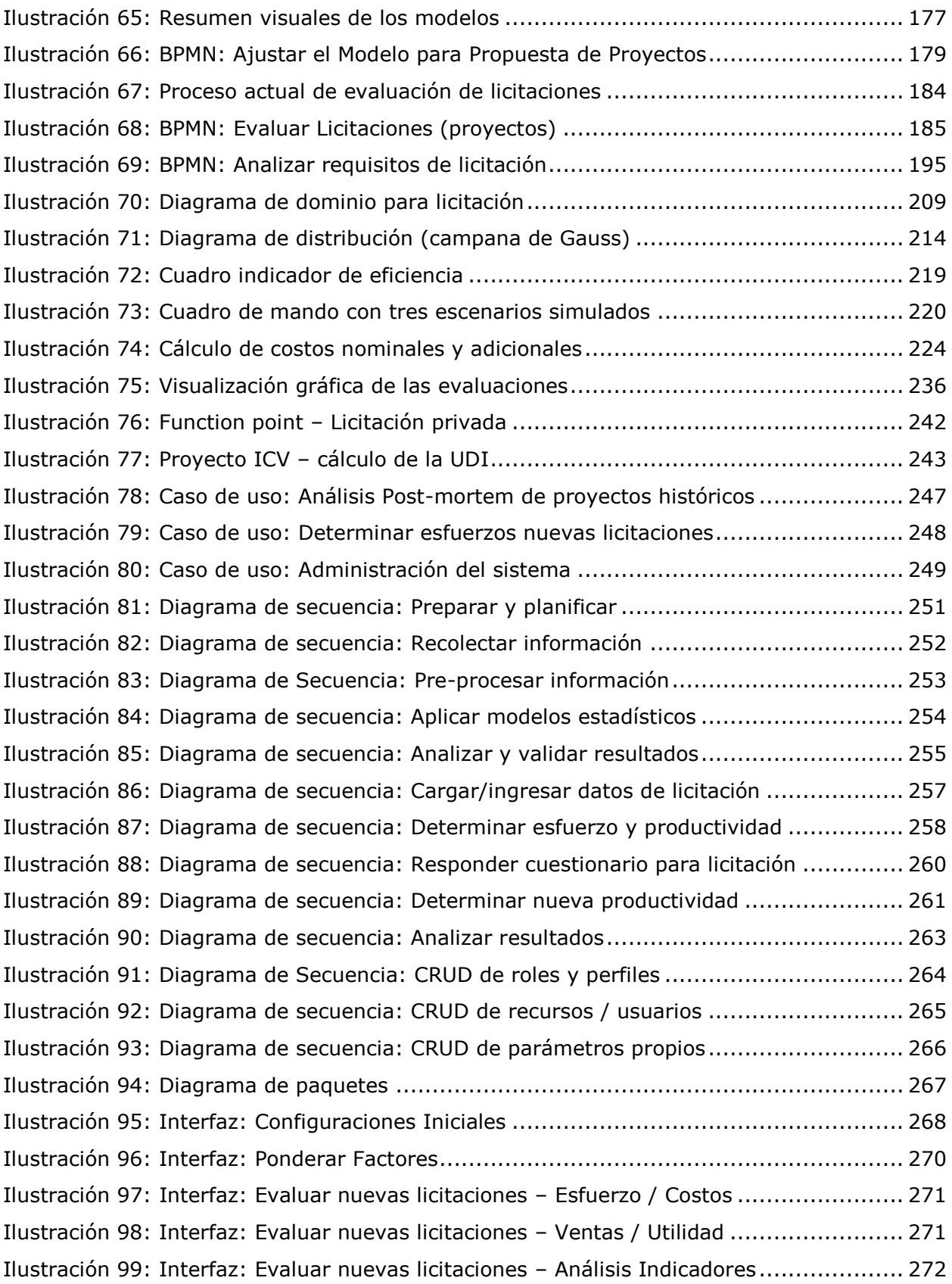

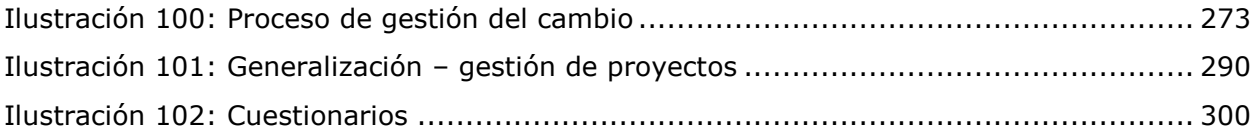